コンピュータウイルス感染等の届出

富山大学総合情報基盤センター長 殿

所 属: 機器管理者氏名: 内 線:  $E - M a i$ 

コンピュータウイルスなどの(発見・感染←どちらかに○を付けてください)について、下記のとおり届け出ます。

記

1.発見年月日 :20 年 月 日

2. 発見状況(該当するものをチェックし,適宜追記してください。)

PC 設置場所:[ ] ネットワーク利用状況: □ 学内ネットワーク → IP アドレス:[ ] □ 総合情報基盤センター無線 LAN (ITC) ※ → MAC アドレス : [ ] ]

□ オフライン(計測機器等)

※総合情報基盤センター無線 LAN (ITC) 利用時は、無線 LAN の MAC アドレスを記入してください。

3. 機器情報(該当するものをチェックし,適宜追記してください。)

□パソコン:

・OS 種別:

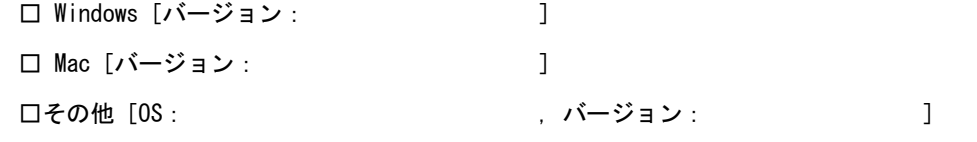

- ・購入経費区分:
	- □ 公費(法人運営費,科研費,外部資金等)で購入した端末 機器管理者[氏名 : ] 利用者[氏名 : , 職名 (身分) : ] □ 個人所有(私物)の端末 利用者[氏名 : ↓ ↓ ↓ ↓ ↓ ↓ ↓ ・ 職名 (身分) : ↓ ↓ ↓ ↓ 1 ロ その他 [ ファイン・コンピュータ | マン・コンピュータ | コンピュータ | コンピュータ | コンピュータ | コンピュータ | コンピュータ | コンピュータ | コンピュータ | コンピュータ | コンピュータ | コンピュータ | コンピュータ | コンピュータ | コンピュータ | コンピュータ | コンピュータ | コンピュータ | コンピュータ | コンピュータ | コンピュータ | コンピュータ | コンピュータ
		-

4. 機器に保存されていた情報(該当するものをチェックし,適宜追記してください。)

□ 個人情報 [具体的に: ] □ 研究情報 [具体的に: ] □ その他重要情報 [具体的に: ] □ 上記に該当する情報は一切保存されていません。[特記事項: ]

(裏面に続く)

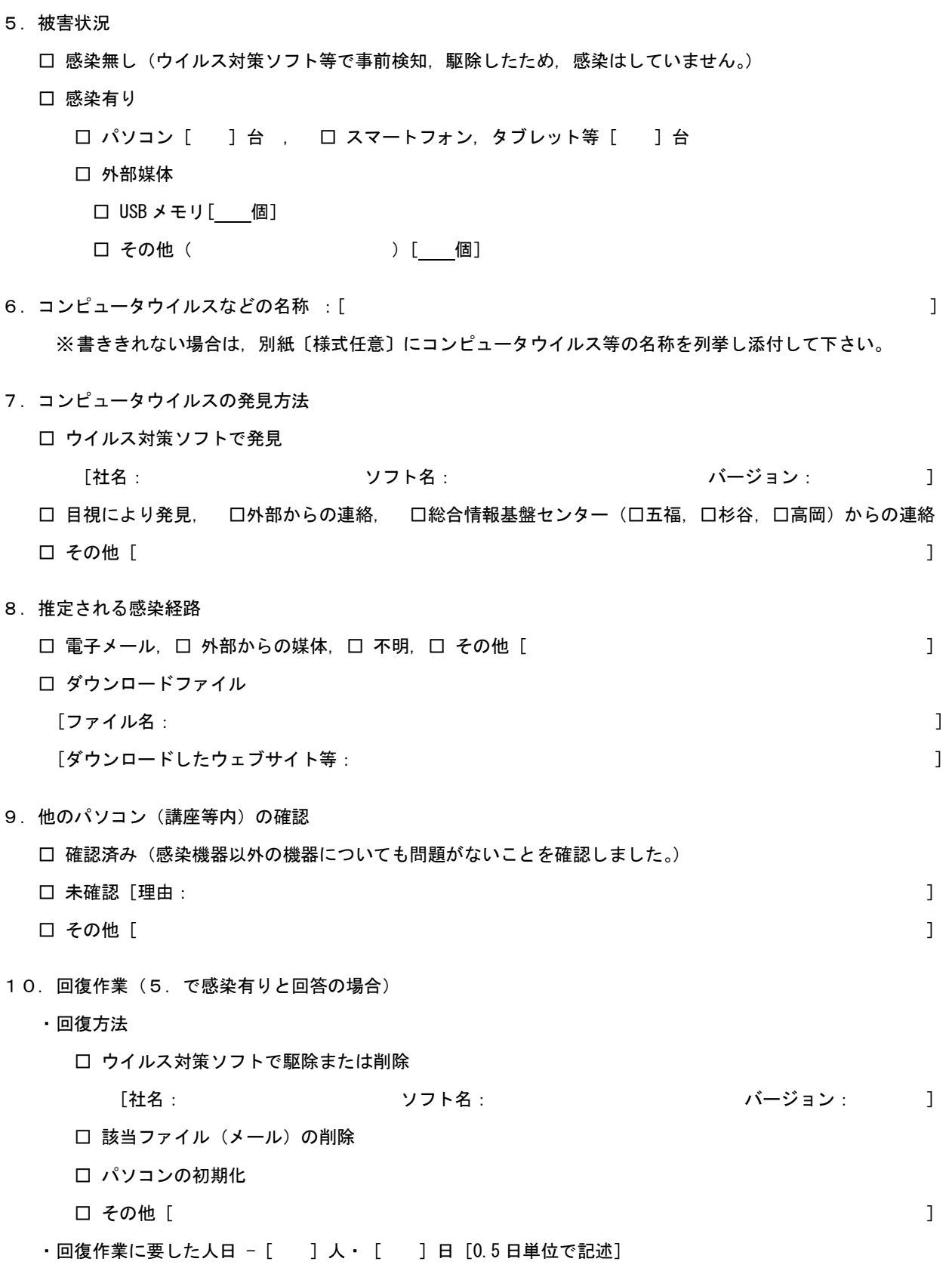

以上